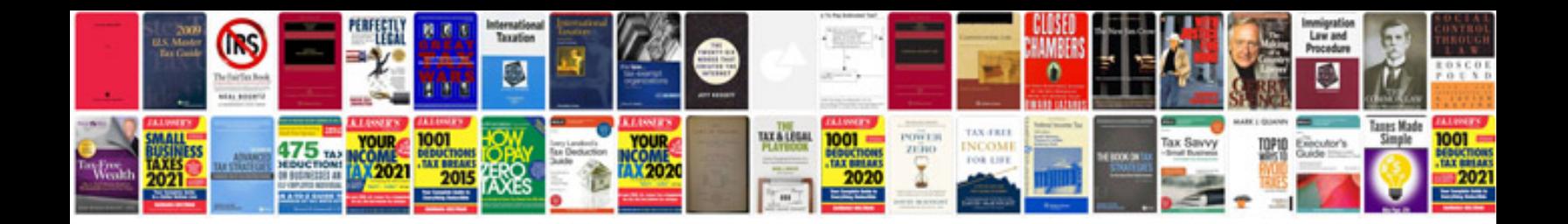

P2284 ford 6.0

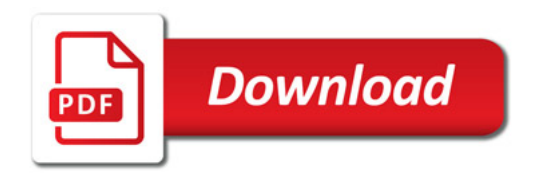

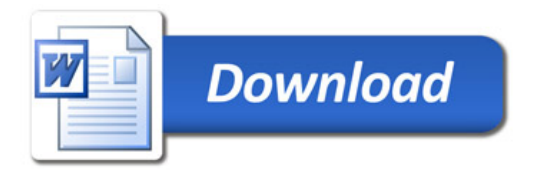